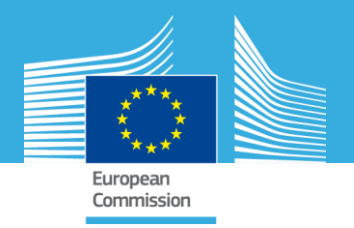

# **Joint Research Centre**

#### The European Commission's in-house science service

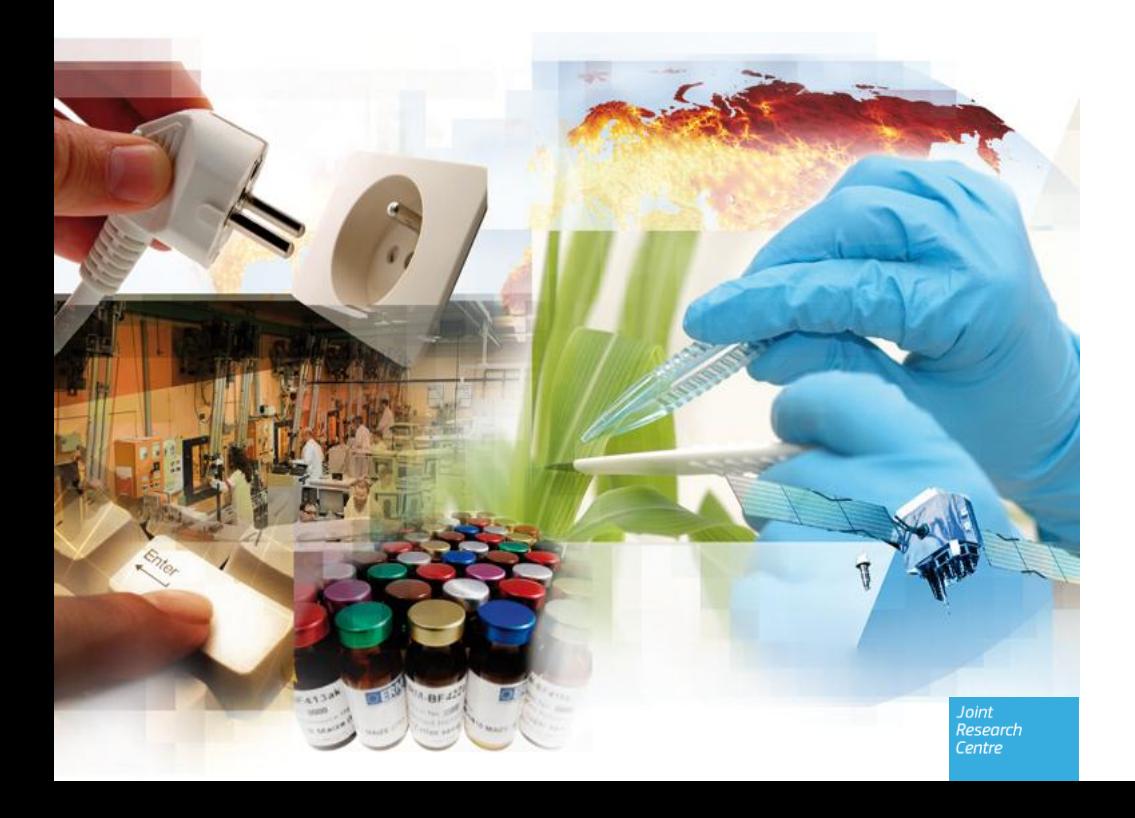

#### **www.jrc.ec.europa.eu**

*Serving society Stimulating innovation Supporting legislation*

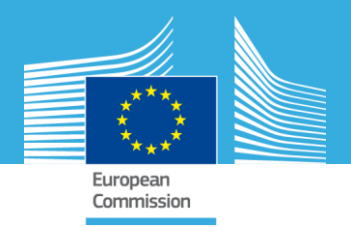

# **On the use of emulation test-beds for increasing the realism of operational cyber exercises**

*T. Benoist, C. Siaterlis, A. Pérez García*

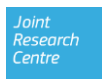

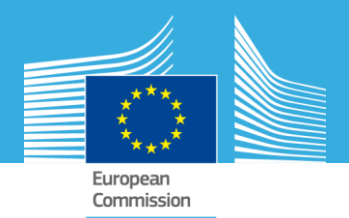

## **Overview**

#### 1. Test-beds for CE

- a. Rationale
- b. methodology
- c. Benefits for CEs
- d. EPIC
- 2. Driving Cyber Exercises: EXITO
	- a. Requirements
	- b. Architecture
	- c. Features

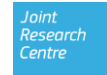

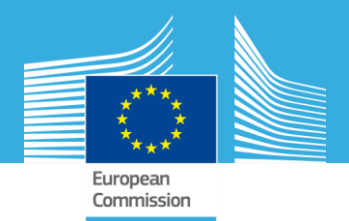

## **Rationale**

- Support the paradigm shift towards more operational CEs
- Increase realism of operational CEs by embedding a technical dimension into storylines
- Increase players situational awareness
- Collect additional Exercise feedback

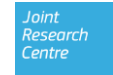

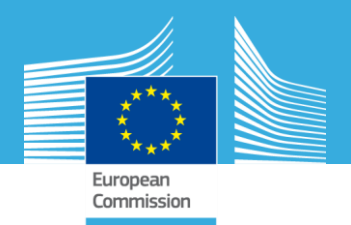

# **Methodology**

- An environment for the exercise is realistically recreated on the test-bed, i.e. without using operational systems.
- The environment shall reproduce data and PSTN networks.
- Players are given access to the environment from remote locations
- The environment shall be strictly confined (e.g. phone calls, player actions, etc)
- Environment subject to scripted events and real-time interaction.
- Detailed exercise logs are stored in data repositories.

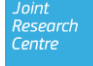

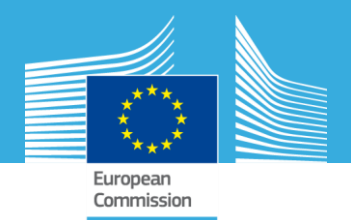

# **Benefits**

- During the preparation phase:
	- Test various crisis scenarii/timelines e.g. conception of competitive (e.g. Red vs Blue team) and collaborative scenari
	- **Test conceptual & technical procedures**
	- **Test mitigation strategies**
	- $\rightarrow$  Helps evaluating and writing sound realistic storylines
- During the exercise:
	- Real-time monitoring of the exercise (e.g. Zabbix)
	- Real-time monitoring of players (phone logs, players' log)
	- Provides exercise moderators with additional information to steer the storyline

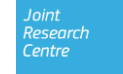

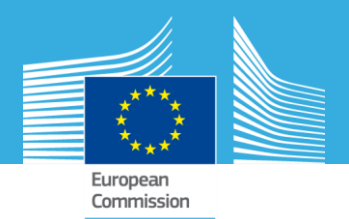

## **Benefits**

- After the exercise:
	- Additional feedback through exercise intelligence reporting
	- Possibility to replay the exercise
	- Possibility to reuse exercise topologies

→ useful to write lessons-learnt, improve procedures, convert previous exercise topologies into training material, etc.

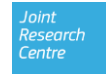

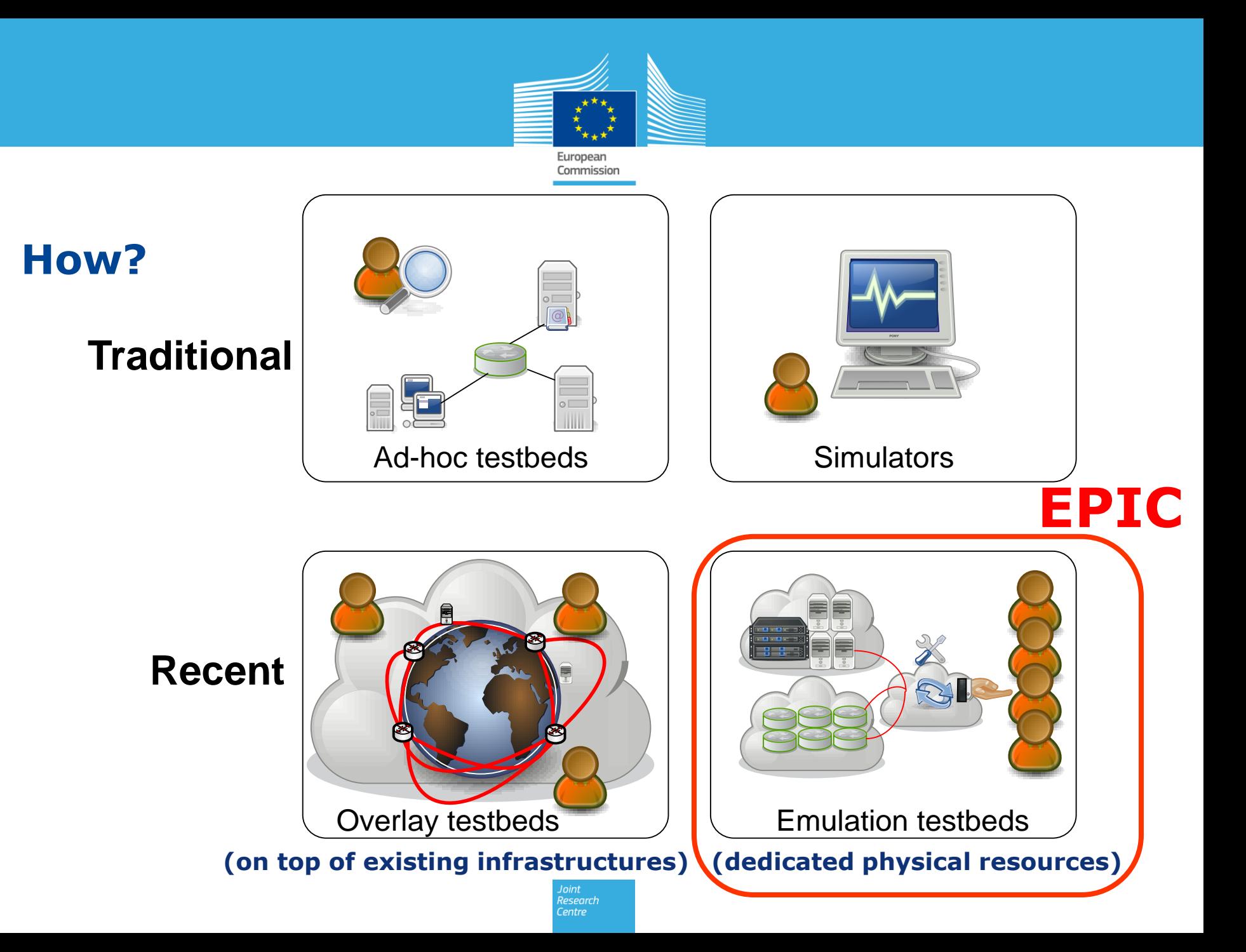

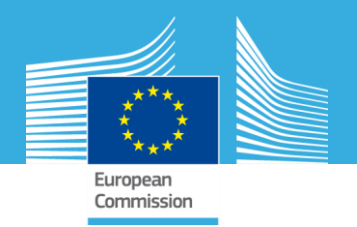

## **EPIC**

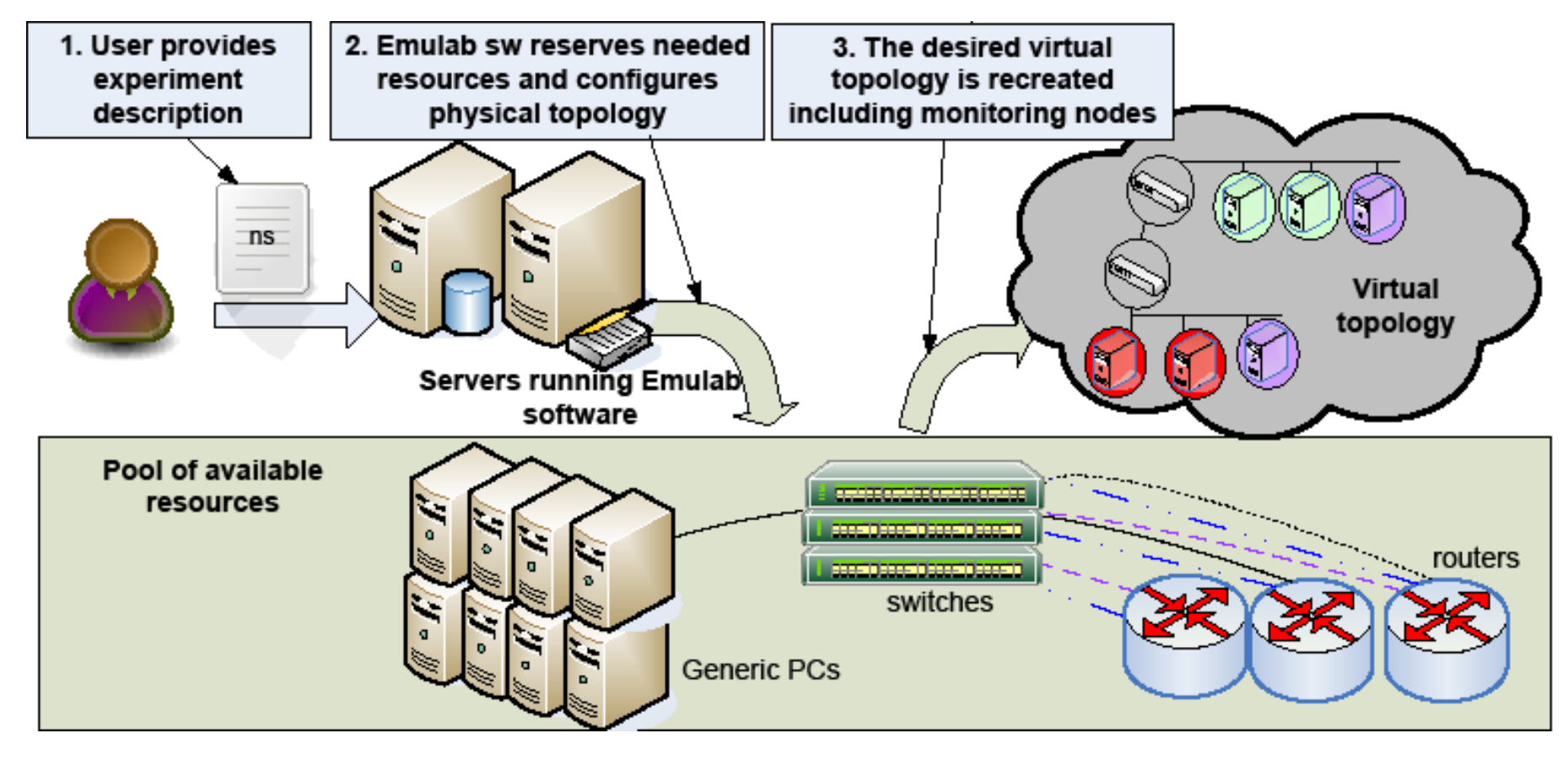

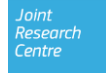

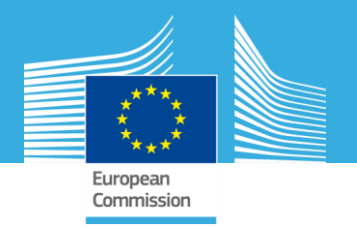

### **EPIC Example: BGP MiM attack**

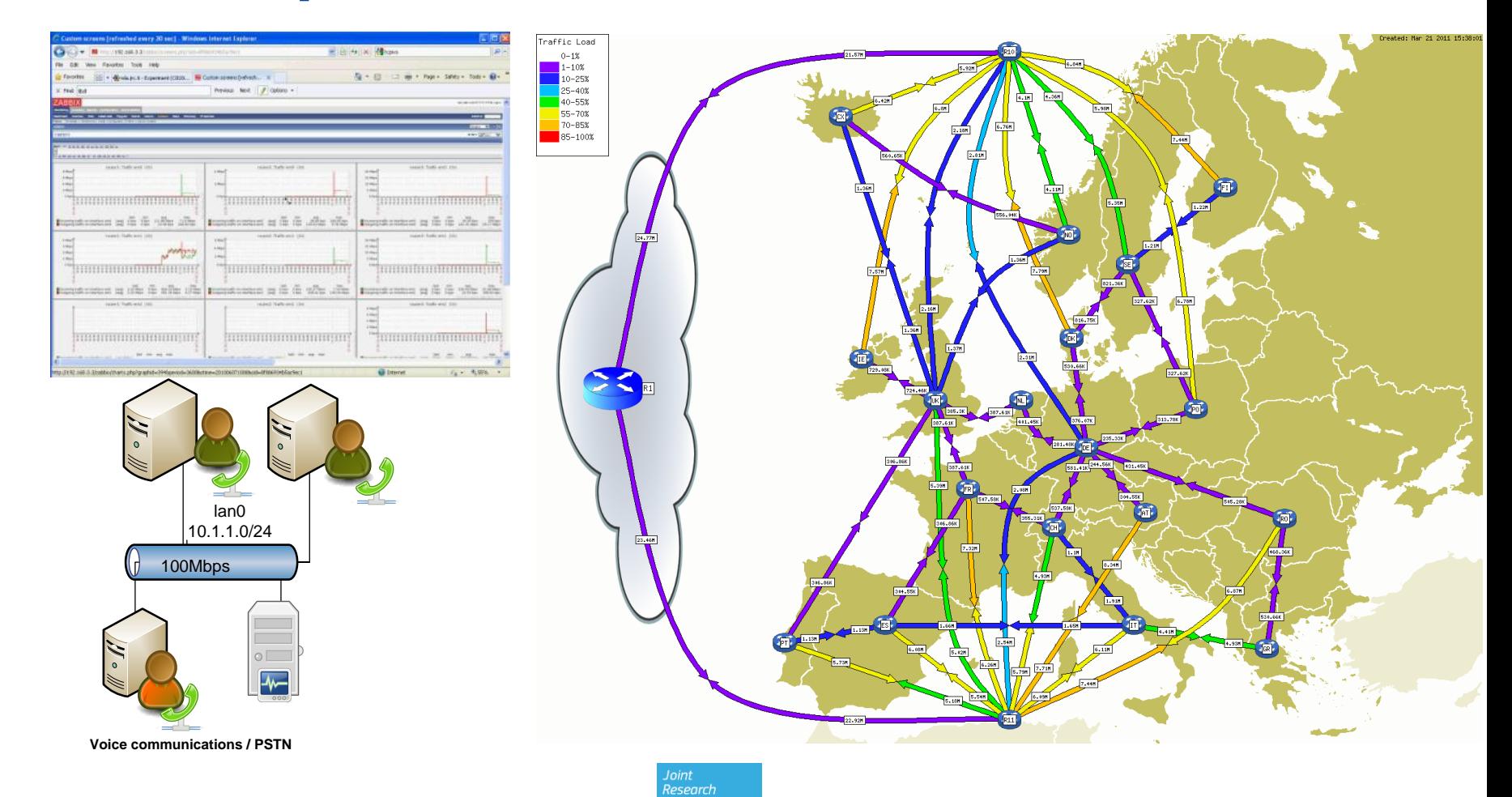

Centre

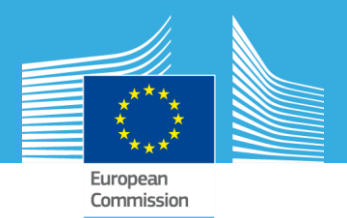

## **Overview**

#### 1. Test-beds for CE

- a. Rationale
- b. methodology
- c. Benefits for CEs
- d. EPIC

#### 2. Driving Cyber Exercises: EXITO

- a. Requirements
- b. Architecture
- c. Features

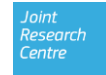

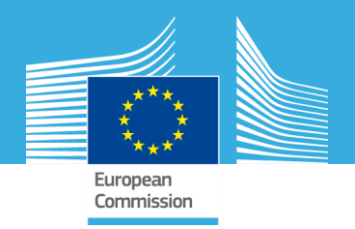

# **Requirements for EXITO**

The Exercise event Injection Toolkit shall *"Facilitate large scale distributed exercise playing though event injection and data collection"*

- Need to organize exercise stakeholders across various roles
- Maintenance of a MaSter Event List (MSEL) representing the scenario
- Scenario control
	- what event from the MSEL is injected and when
	- Keep track of past events
- Event Management what happens when an event is injected
- Feedback collection platform

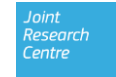

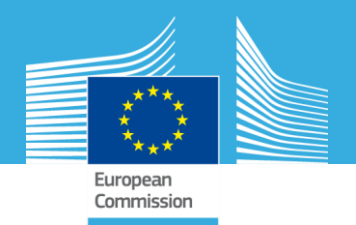

## **Architecture: hierarchical model**

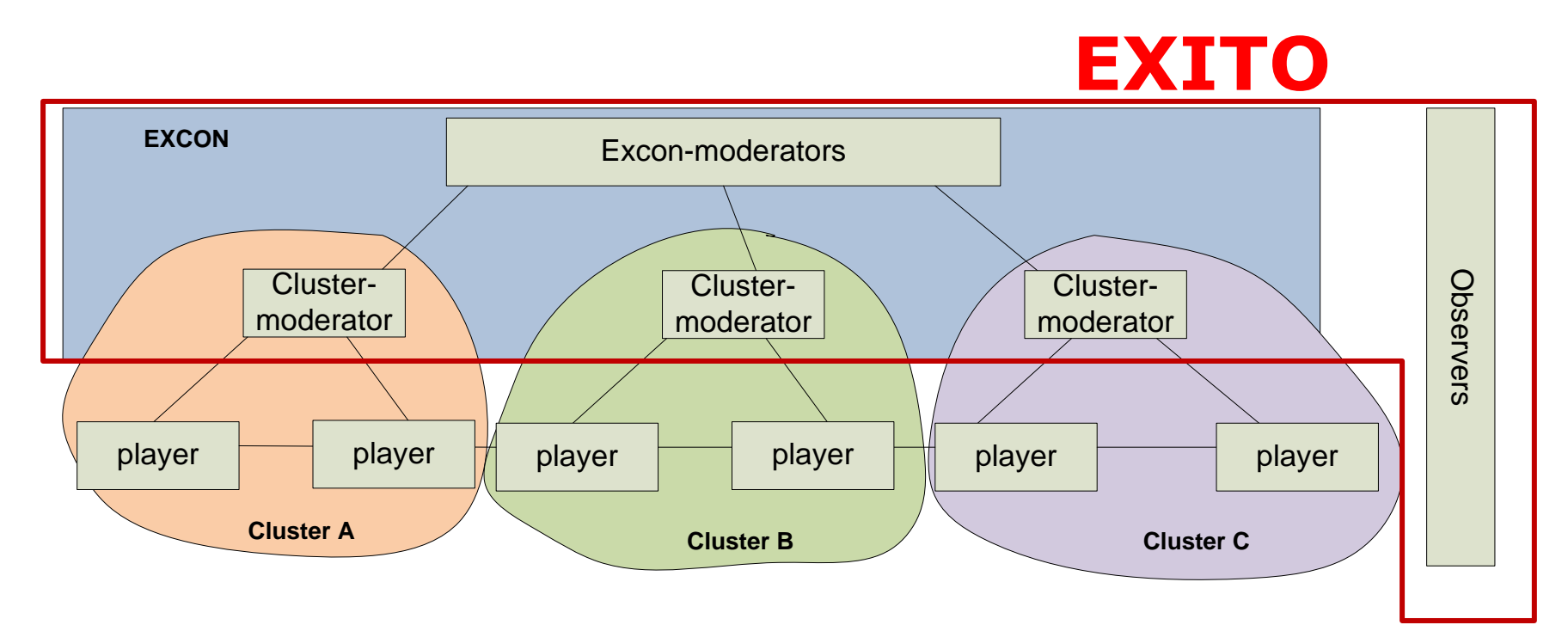

- EXCON: centralized location for overall management
- Clusters: independent and parallel groups
- Cluster-moderator: manages a single cluster's participation

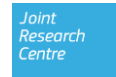

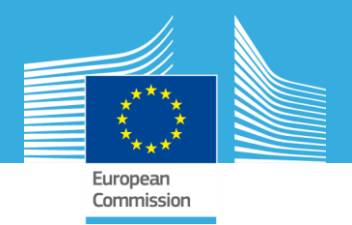

## **Events**

- The scenario is composed of **events**
- Events have a set of attributes:
	- injection\_offset: from the exercise start time in minutes
	- group\_id: in order to group events for bulk injection
	- type: Exercise related, CERT, International Media, Intelligence, CIIP Incident, Law Enforcement
	- necessity: Mandatory, Optional
	- cluster: cluster identification or ALL
	- **Sender:** supposed sender of the event within the exercise scenario
	- **recipient:** intended players for this event
	- title
	- description
	- attachment

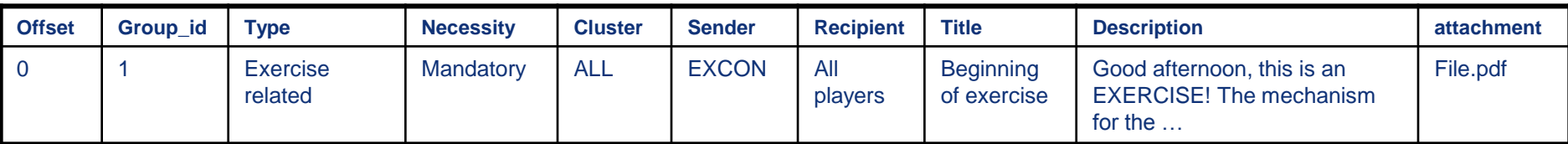

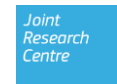

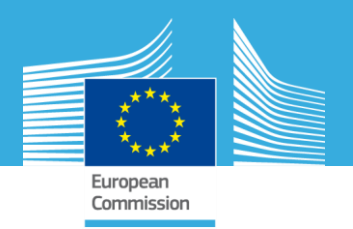

# **Features - Data & Data Access Rights**

#### • **MSEL**

Full list of scenario events Ideally designed and set up before the exercise Managed and visible only by the EXCON-moderators

#### **Event List**

Contains events injected during the exercise Limited views for Cluster-moderators (only own events)

### • **Feedback repository**

Includes the status reports generated by the Cluster-moderators Limited views for Cluster-moderators (only own reports) Full access for EXCON-moderators Main source for post analysis

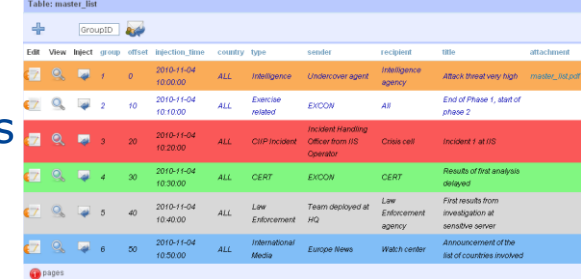

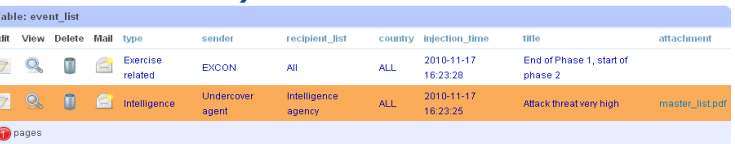

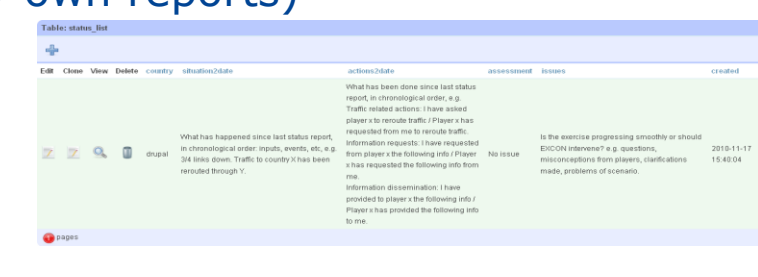

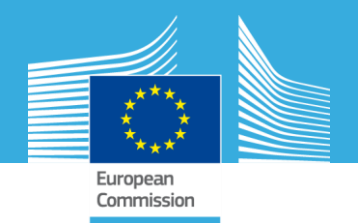

### **Features - Exercise map**

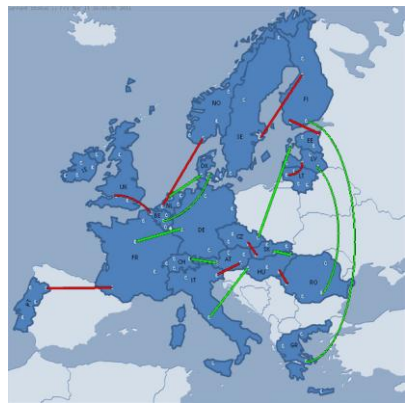

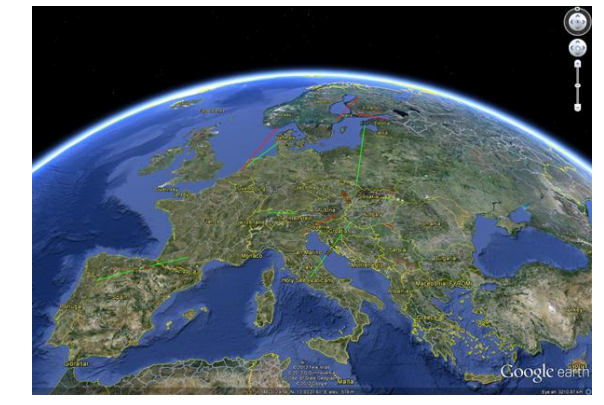

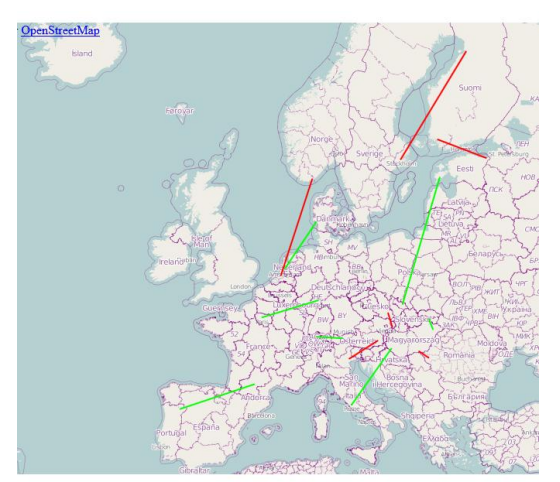

- Provides visual information of the exercise topology
- Managed and updated by the EXCON-moderators
- Typically not visible for Players (but possible)
- Consists of three elements:
	- The background image
	- The Information eXchange Points (IXP)
	- The links between IXP
- Supports WeatherMap, KML, OpenLayers

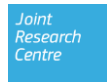

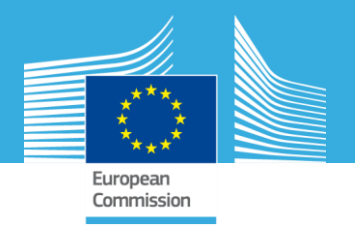

esearch Centre

# **Information flows: Injection of Events**

- Executed by the EXCON-moderators
- Events are copied from the MSEL to the Event list
- Accompanied with one or more actions:
	- mail to the Cluster-moderators
	- Exercise map update
	- 3rd Party RESTful Webservice calls (openPublish, statusnet, etc).
	- EPIC script (attack tool, traffic generator,…)
- Cluster-moderators are responsible of forwarding the information to the Players

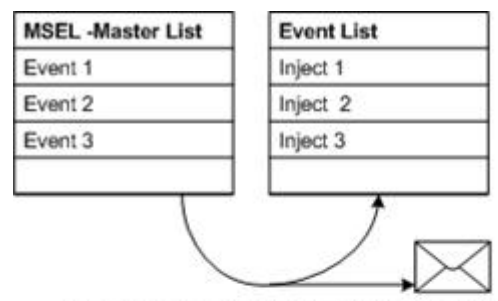

Injecting= populating Event list + taking actions

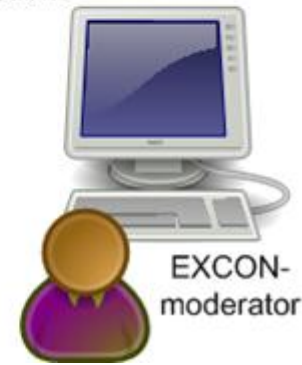

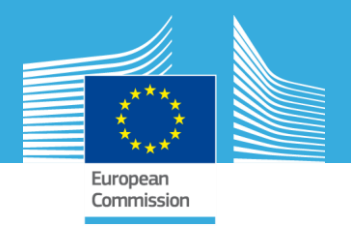

# **Injection of Events (II) - EXCON**

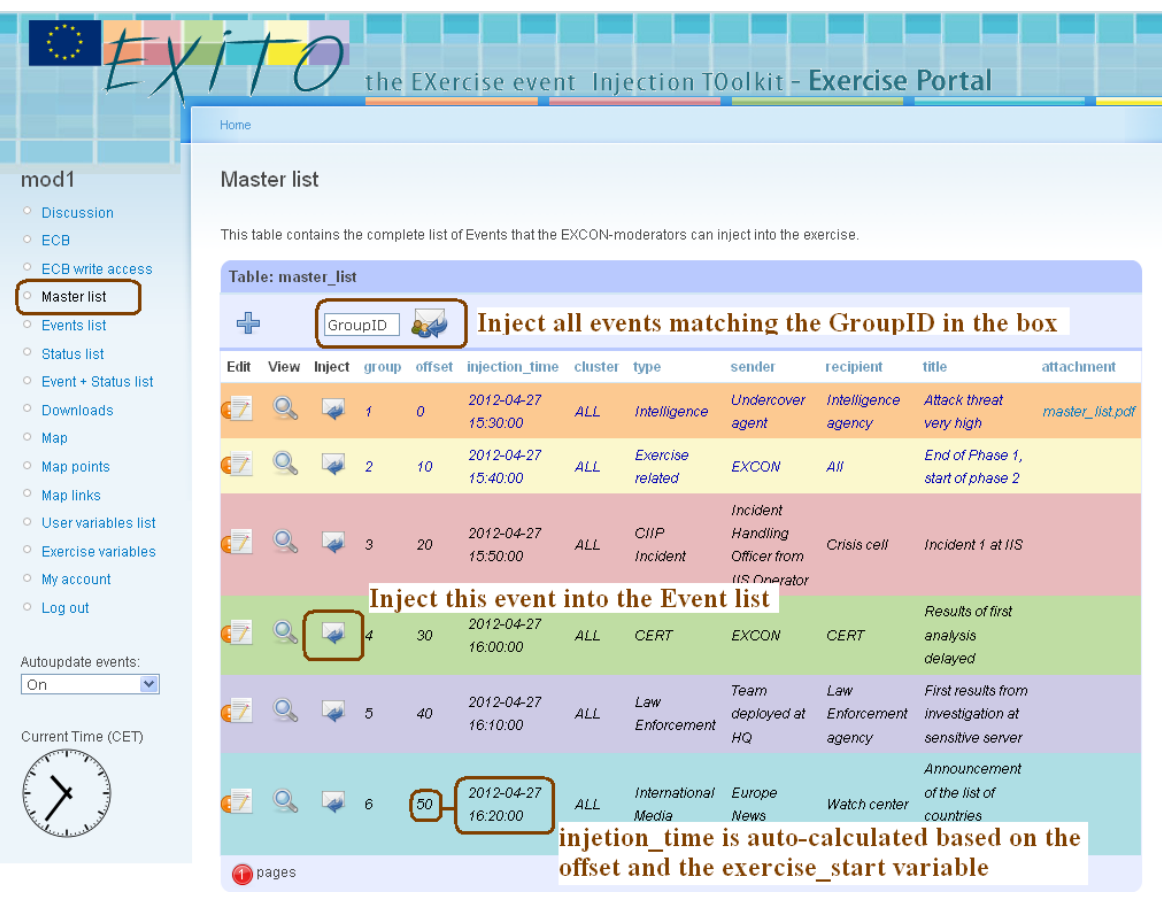

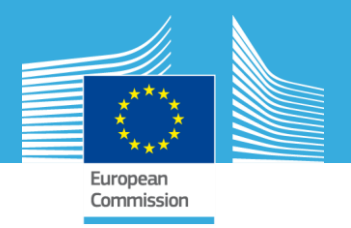

# **Injection of Events (II) – Cluster Mod**

Centre

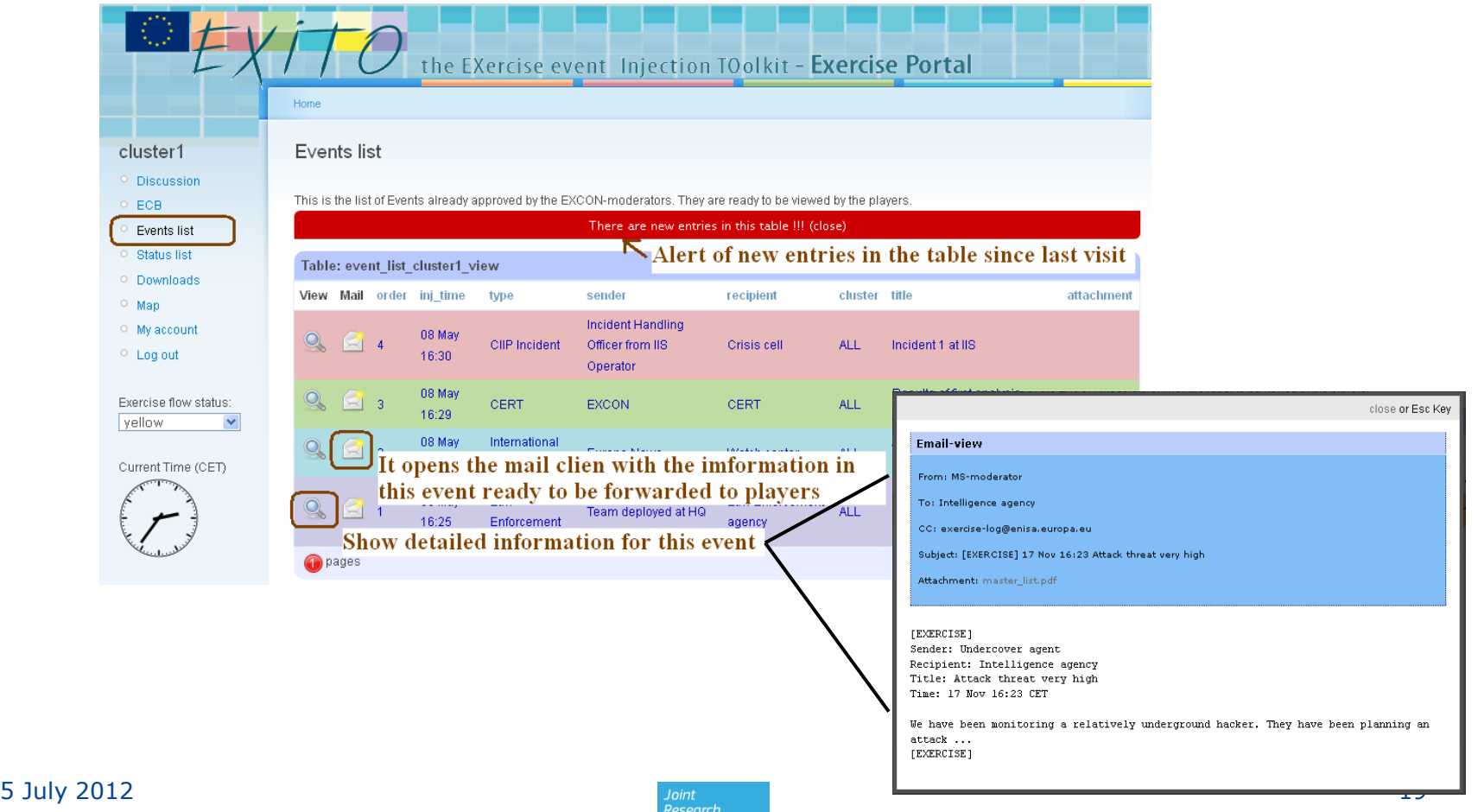

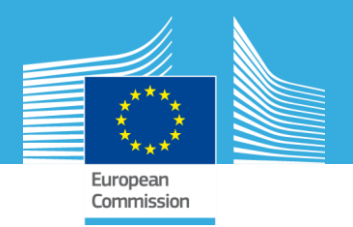

## **Information flows: Feedback from clusters**

- Cluster-moderators gather information form Players and fill in a **status report**
- Status reports are generated periodically, on demand or according to exercise's requirements
- All status reports are logged for post analysis
- Cluster Moderators can also provide live-feedback through 'traffic-light' status indicator

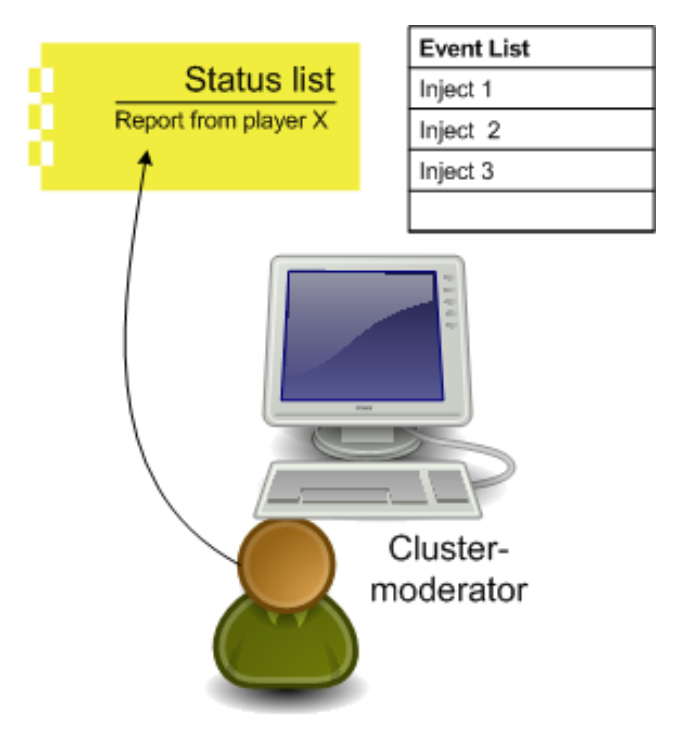

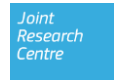

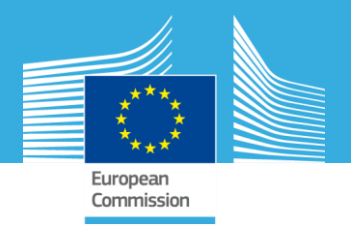

### **Cluster–moderators fill in Status reports**

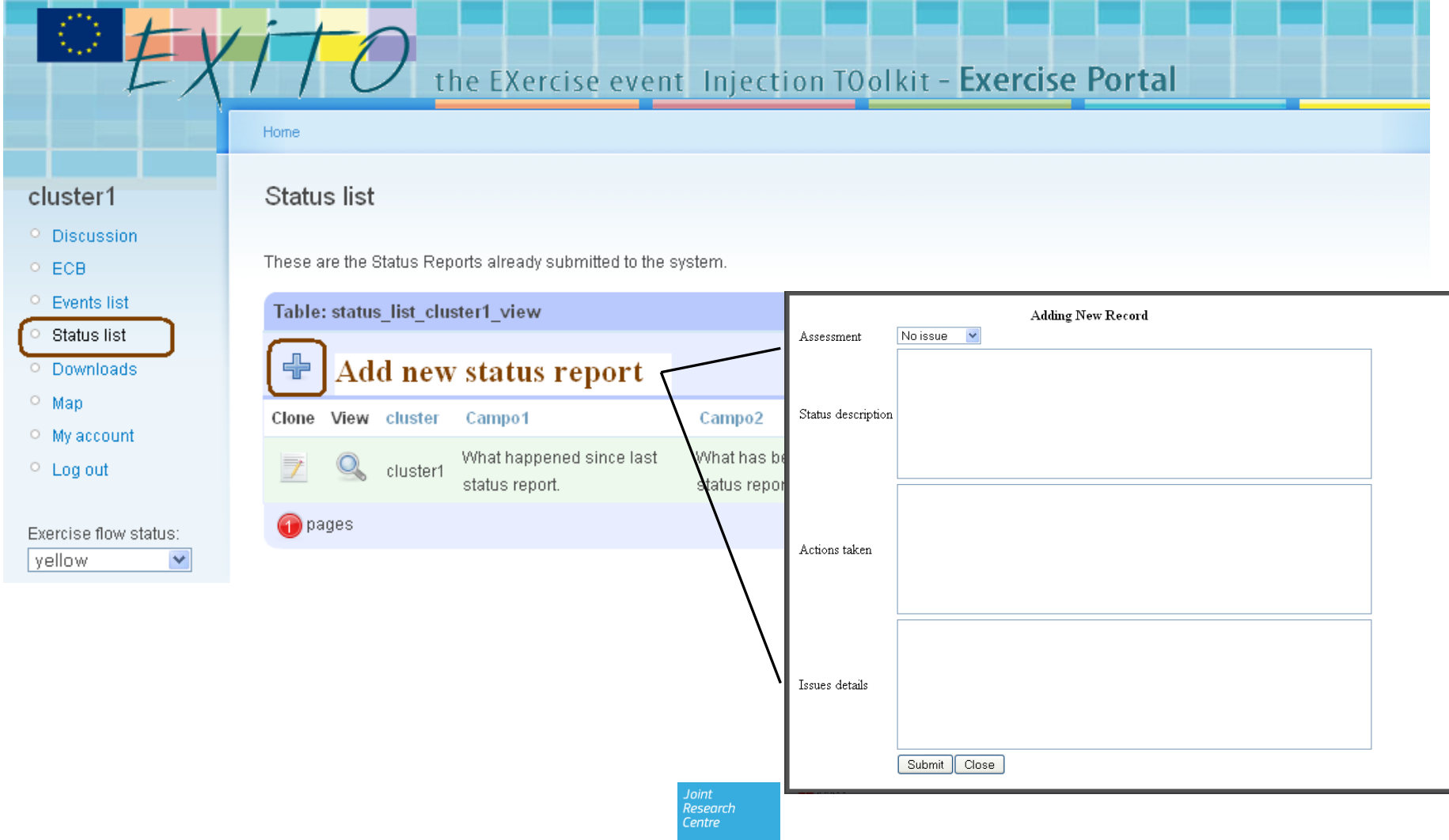

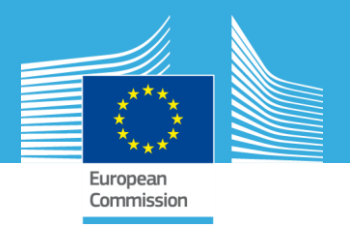

#### **Cluster-moderators provide feedback to EXCON moderators**

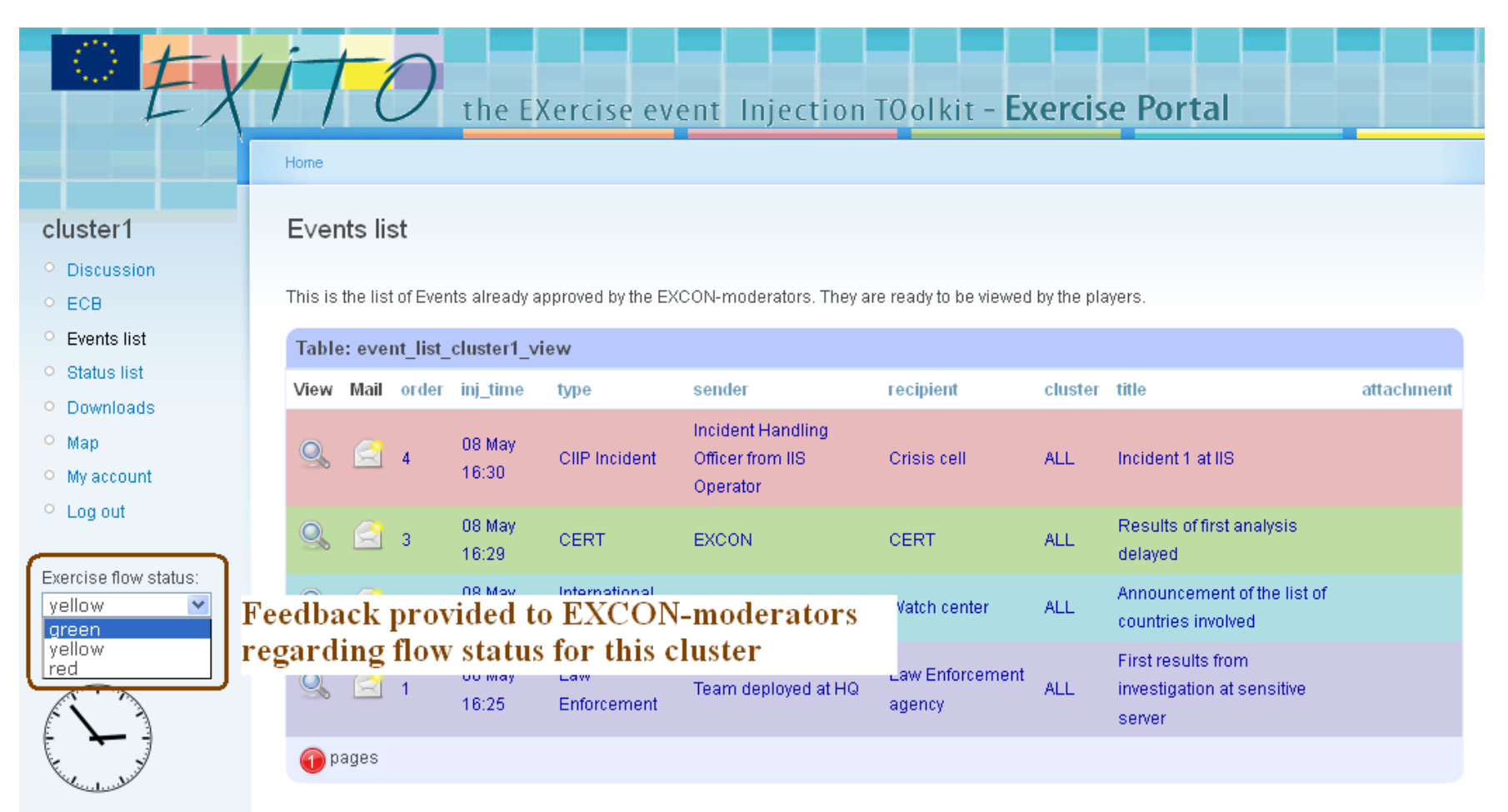

**Research** Centre

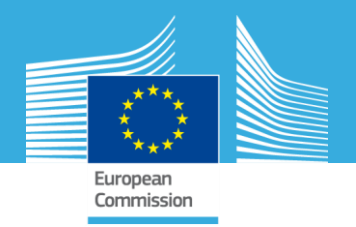

#### **EXCON-moderators have a quick view of status provided by Cluster-moderators**

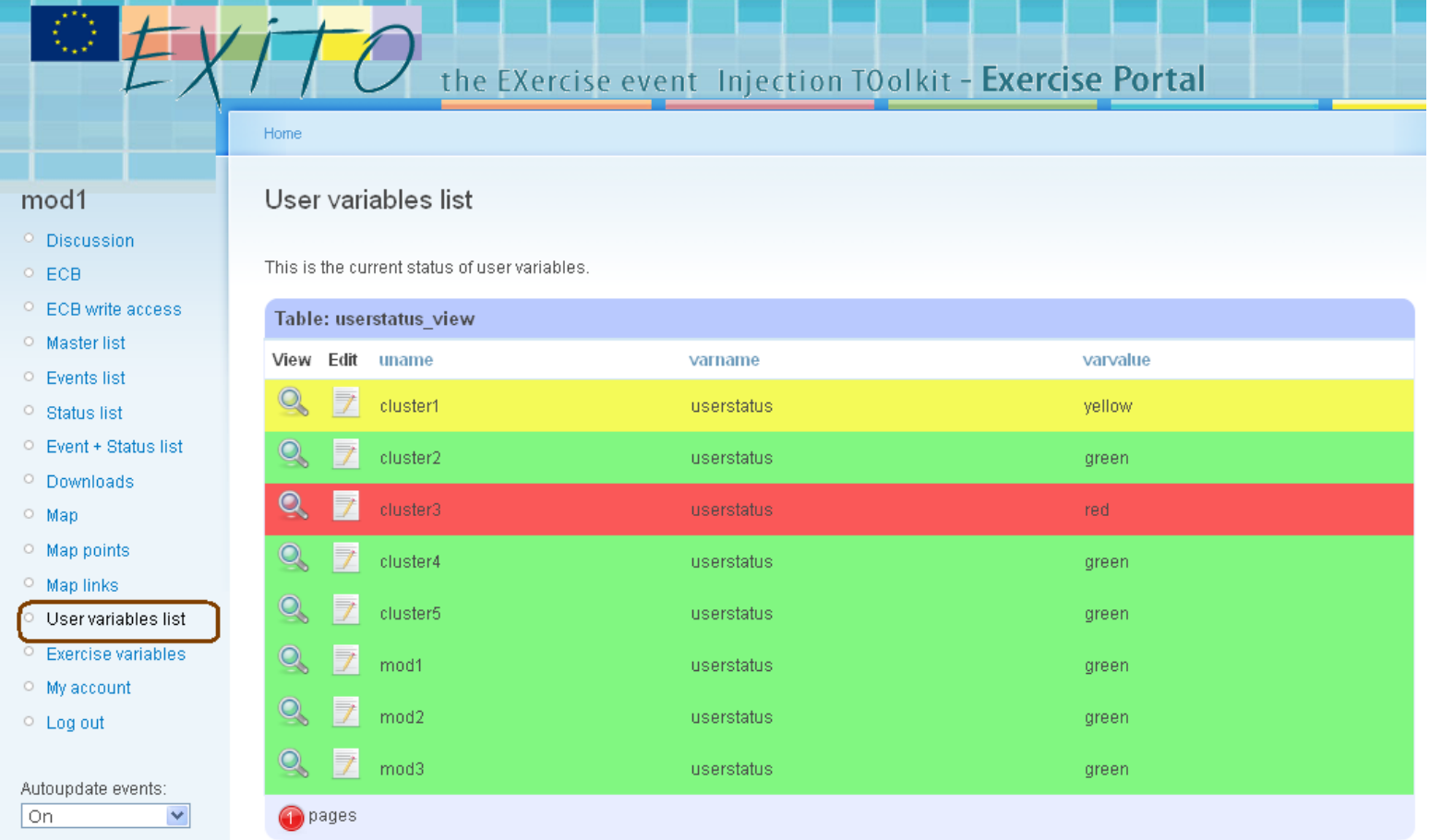

Joint<br>Research Centre

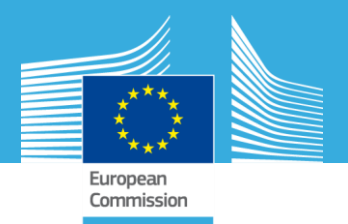

# **Extra Features**

- A discussion page is available for all users to share information and experiences
- EXCON-moderators can provide the users with files through the downloads page
- Observers see a timeline made of injected events and submitted status reports
- EXITO is fully integrated into EPIC

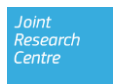

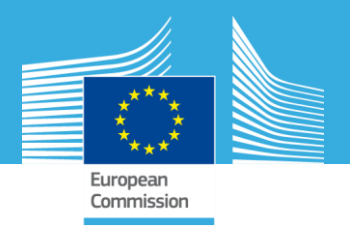

# **Showcase: Cyber Europe 2010**

- 4th November 2010
- EXCON & Cluster moderators in a centralized location
- 22 Member States (clusters)
- 12 observers
- 80 remote players from Computer Emergency Response Teams (CERT), Ministries, National Regulatory Authorities, Law enforcement and Intelligence agencies
- MSEL with 320 events
- 185 status reports were collected

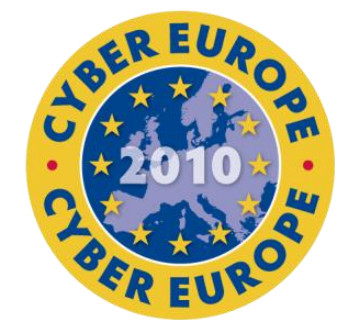

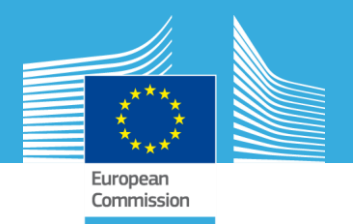

# **Under the hood**

- OpenSource Architecture:
	- PHP Web application
	- leverages CMS FW(Drupal)
	- FreeBSD OS
	- Apache web server
	- MySQL database
- EUPL License

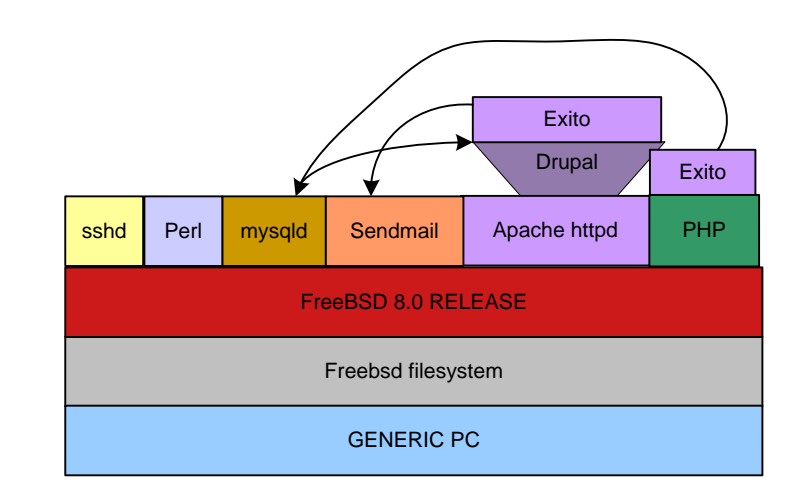

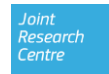

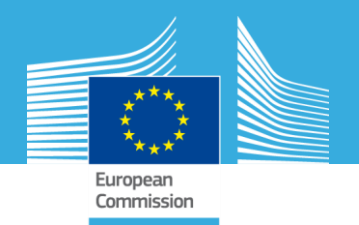

# **How do I get EXITO?**

## • Format:

- Live CD for initial testing
- Virtualbox appliance (fully working environment)
- Source code (Drupal + EXITO + mysql scripts) for deployment, customization and running exercises

# • Procedure:

- Fill in request form
- Accept EULA
- Download software\*\*

http://sta.jrc.ec.europa.eu/index.php/exito-request-form

\*\* The release is in a beta level

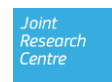